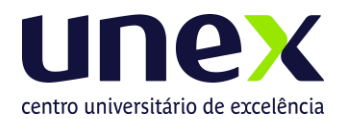

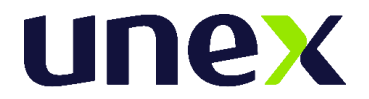

# **Edital de Abertura de Inscrições**

*Edital de Abertura de Inscrições para o 2° Processo Seletivo Tradicional 2024.2.2 - Modalidade On-line de ingresso no curso de Bacharelado em Medicina.*

No uso de suas atribuições legais, a Professora Marcly Pizzani, Reitora do **Centro Universitário UNEX - Feira de Santana**, torna público o *Edital de* Abertura de Inscrições, para o **1° Processo Seletivo Tradicional 2024.2.2– Modalidade** *On-line*, para acesso às vagas dos Cursos de Graduação de Bacharelado em Medicina das Unidades de Ensino, bem como complementação de normas e procedimentos relativos às demais fases do Certame.

A execução do **Processo Seletivo Tradicional 2024.2.2** - *Modalidade On-line* será de responsabilidade da **ASSOCIAÇÃO INSTITUTO CONSULTEC DE EDUCAÇÃO E PESQUISA – AIETEC**.

### **1. Do Sistema de Acesso.**

- **1.1.** O sistema de acesso é constituído por processos seletivos abertos exclusivamente aos que já concluíram, no mínimo, o ensino médio (2º grau), ou curso equivalente, e que disso possam dar prova mediante apresentação de documento fidedigno de escolaridade, conforme expressa determinação legal (Lei n.º 9394, de 20 de dezembro de 1996, Art. 44, inciso II).
- **1.2.** O presente Edital refere-se ao Processo Seletivo Tradicional.
- **1.3.** O Processo Seletivo Tradicional acima estará disponível para um dos seguintes tipos de vagas:

Vagas novas oferecidas<sup>2</sup>: vagas oferecidas, durante o ano de referência do Censo, destinadas aos processos seletivos tradicional, Fies, Prouni e Enem**.**

**Vagas remanescentes oferecidas:** vagas de anos anteriores, oferecidas durante o ano de referência do Censo, que se destinam a alunos que já ingressaram na educação superior e que no ano de referência do Censo fazem novo ingresso por meio dos processos seletivos de 2ª graduação, transferência externa, transferência interna e reingresso.

# **2. Do Período de Inscrições.**

**2.1.** As inscrições estarão abertas de **10/06/2024 a 24/07/2024**. Para realizar sua inscrição

 $1$  O processo seletivo do Fies é regido por legislação e instrumentação própria do Ministério da Educação que pode ser consultada pelo endereço eletrônico: <http://fies.mec.gov.br/>

O processo seletivo do Prouni é regido por legislação e instrumentação própria do Ministério da Educação que pode ser consultada pelo endereço eletrônico: <http://prouniportal.mec.gov.br/>

<sup>&</sup>lt;sup>2</sup> Para o cômputo dessas vagas, deve-se considerar as vagas autorizadas, somadas as vagas do Prouni mais as vagas do Fies.

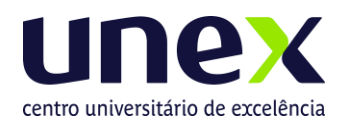

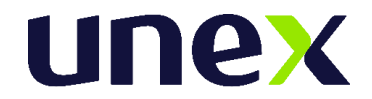

o candidato deve acessar o seguinte endereço eletrônico:

#### **[https://unex.edu.br](https://unex.edu.br/)**

- **2.2.** O preenchimento do Formulário de Inscrição, bem como as informações nele prestadas, serão de inteira responsabilidade do candidato, e após a confirmação dos dados, caracterizar-se-á em aceitação expressa de todas as normas e procedimentos publicados pela **UNEX**, através do Edital de Abertura e Normas Complementares.
- **2.3.** A **UNEX** não se responsabiliza por solicitação via internet não recebida por motivo de ordem técnica dos computadores, falhas de comunicação, congestionamentos das linhas de transmissão ou qualquer fator que impossibilite a transferência de dados.
	- **2.3.1.**O candidato deverá obrigatoriamente indicar a Instituições/Campus, **UNEX - Feira de Santana**..
- **2.4.** No momento da inscrição, o candidato deverá realizar o pagamento imediato ou realizálo de acordo com o período abaixo determinado.

#### **Período para pagamentos e valor da taxa de inscrição:**

#### **De 10/06/24 a 24/06/24 - R\$280,00 (duzentos e oitenta reais) De De 25/06/24 a 08/07/24 - R\$310,00 (trezentos e dez reais) De 09/07/24 a 24/07/24 - R\$350,00 (trezentos e cinquenta reais)**

- **2.4.1.** O candidato poderá pagar o valor da taxa de inscrição por meio de cartão de crédito, débito ou boleto até a data de vencimento.
- **2.4.2.** A taxa de inscrição não será devolvida, sob nenhuma hipótese, sendo de inteira responsabilidade do candidato verificar se atende aos pré-requisitos e condições necessários para participar do Processo Seletivo.
- **2.4.3.** Não haverá isenção da Taxa de Inscrição.
- **2.5.** Sendo as inscrições realizadas a distância e por meio eletrônico, não há como depreender conivência da Instituição com a possível burla dos que, ignorando o ordenamento legal, se declaram, por conta própria, como já tendo concluído o ensino médio.

### **3. Da Avaliação do Processo Seletivo Tradicional –On-line**

- **3.1.** O **Processo Seletivo Tradicional 2024.2.2** Modalidade On-line oportunizará aos candidatos concorrer às vagas ofertadas pela IES: **UNEX - Feira de Santana,** participando de um único momento de Aplicação de Provas, inscrevendo-se num único momento, com única taxa de inscrição..
	- **3.2.** O **Processo Seletivo Tradicional - Modalidade de Prova On-line**, será regido pelas informações divulgadas de acordo com este Edital, especifico desta modalidade, e por meio do **Cartão de Convocação.**
	- **3.3.** O **Processo Seletivo Tradicional** adotará um Modelo de Seleção com provas definidas por Área de Conhecimento, compostas de itens objetivos e discursivos, possibilitando

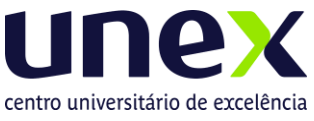

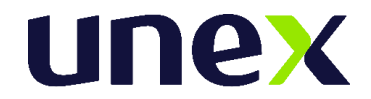

ampliar a avaliação de competências e habilidades essenciais para a seleção de candidatos com o perfil desejado pelas IES, para a formação na Graduação de Medicina proposta por seus Currículos.

# **4. Cartão de Convocação - Modalidade On-Line**

- **4.1. A Prova do Processo Seletivo Tradicional 2024.2.2** será realizada no dia **28 de julho de 2024**, **no turno vespertino, das 14h às 18h, domingo, com duração de 4 (quatro) horas**, seguindo as orientações específicas de segurança e sigilo fornecidas através do Cartão de Convocação do Candidato.
- **4.2.** O **Cartão de Convocação** será divulgado, de acordo com a Modalidade de Aplicação de Provas escolhida pelo candidato, por meio do link do **Processo Seletivo Tradicional 2024.2.2 – Modalidade On-line,** em **26/07/2024, Sexta feira, a partir das** 17h, por meio do site, [www.aietec.com.br.](http://www.aietec.com.br/)
	- **4.2.1.** O **Cartão de Convocação** é um documento de leitura obrigatória pelo candidato, sem o qual não obterá as orientações específicas sobre a realização da Prova, critérios de acesso, segurança e sigilo para participação do Processo Seletivo.
	- **4.2.2.** Os candidatos que optaram pelo Processo Seletivo na Modalidade Prova Online, acessarão os dados de endereço eletrônico/link, usuário/login e senha da Plataforma AMBIENTE DE AVALIAÇÃO VIRTUAL (AVA) por meio do Cartão de Convocação do Candidato.
- **4.3.** O acesso ao **Cartão de Convocação** deverá ser feito, forma individualizada, por meio do site, [www.aietec.com.br,](http://www.aietec.com.br/) na aba **"Área do Candidato**" na página de acesso do referido Processo Seletivo Tradicional 2024.2.2 – Modalidade On-line**.**
	- **4.3.1.** Para acessar o Cartão será necessário utilizar os seguintes dados combinados: *CPF + Data de Nascimento*.
	- **4.3.2.** São de responsabilidade exclusiva do candidato a identificação correta de das informações sobre a sua modalidade de aplicação, horários e demais dados relevantes para a realização das Provas.
	- **4.3.3.** Caso o candidato necessite de algum esclarecimento sobre as provas e as informações apresentadas no **Cartão de Convocação**, deverá contatar o endereço eletrônico, até no máximo 24h antes da aplicação da Prova: **[unex@aietec.com.br](mailto:unex@aietec.com.br)**.
	- **4.3.4.** Caso o candidato necessite de algum esclarecimento sobre pré-requisitos ou acesso ao AMBIENTE DE AVALIAÇÃO VIRTUAL deverá se comunicar com o número de *whatsapp* individualizado conforme dias e horários

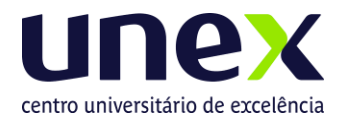

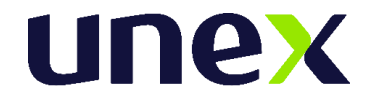

a ser apresentado em seu Cartão de Convocação.

**4.3.5.** Para os candidatos da **Modalidade Online** será ofertado um **Teste monitorado de Plataforma** para verificação de pré-requisitos (com mesmos dados para acesso à Prova Online, comunicados por meio do Cartão de Convocação) para simulação de acesso e conhecimento do AMBIENTE DE AVALIAÇÃO VIRTUAL:

**Teste Monitorado de Plataforma - 27 de julho de 2024 (sábado), das 13h00às 17h00, com** *Atendimento/Whatsapp exclusivo informado no Cartão de Convocação).*

#### **Atenção**:

O **Teste Monitorado de Plataforma** não possui caráter obrigatório. Ao realizar o teste, o candidato tem a oportunidade de experimentação de todos os requisitos tecnológicos em seu equipamento, simulando às mesmas condições do dia de sua prova, conexão e equipamento(Recomendamos que o candidato, possua mais de um equipamento disponível para a realização do teste, cado tenha necessidade), verificando a correta instalação de dispositivos/programa de segurança previstos no **Item 6.8 e 7.1 deste Edital e demais Tutoriais, apresentados no Item 7.2**. A sua não realização, não exime o candidato (a) da responsabilidade no preparo do equipamento, seguindo as normas e orientações presentes nos editais e tutoriais disponibilizados.

**4.4.** O acesso ao **Cartão de Convocação** é exclusivamente realizado por meio da internet, não sendo encaminhado por *e-mail*, *whastapp*, *sms*, pelos Correios, ou disponibilizado de forma física.

### **5. Das Provas do Processo Seletivo Tradicional On-line**

- **5.1.** As Provas do **Processo Seletivo Tradicional 2024.2.2** para o Curso de Graduação de Medicina do **Centro Universitário UNEX - Feira de Santana** serão constituídas de: Prova de Redação, valendo 10 pontos; 04 Questões Discursivas de Ciências da Natureza, valendo 03 pontos cada uma, e Provas Objetivas, contendo 40 questões, englobando itens das áreas de: Linguagens, Matemática /Raciocínio Lógico e Ciências Humanas, valendo 01 ponto cada.
- **5.2.** A Prova Objetiva será composta de 12 (doze) questões de Língua Portuguesa e Literatura, 10 (dez) questões de Língua Estrangeira (Inglês), 08 (onze) questões de Matemática e Raciocínio Lógico, 10 (dez) questões de Ciências Humanas, totalizando 40 (quarenta) questões.
- **5.3.** As 04 (quatro) Questões Discursivas de Ciências da Natureza versarão sobre os conteúdos de Física, Química e Biologia, conforme Anexo II.
- **5.4.** Os programas que serão utilizados como base para elaboração das Provas, encontramse em Anexo II.
- **5.5.** A Prova de Redação abordará temática obrigatoriamente vinculada a temas

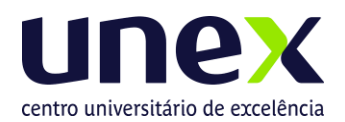

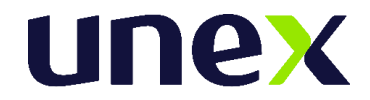

contemporâneos de caráter social e terá como objetivo identificar, pela análise do texto do candidato, crenças e valores inerentes ao perfil requerido para um profissional da área de saúde, numa construção de texto inédita, demonstrando criatividade e alegações sustentadas por argumentos pró´prios do candidato.

- **5.6.** A Prova Objetiva possibilitará ao candidato a demonstração de competências e habilidades essenciais a cada Área de Conhecimento de análise, além da interpretação de dados e fatos apresentados.
	- **5.6.1.** As questões de Língua Portuguesa e Literatura privilegiarão a compreensão e interpretação de textos informativos e/ou literários por meio da utilização adequada dos mecanismos da língua, como os operadores argumentativos e os campos semânticos que a constroem.
	- **5.6.2.** As questões de Língua Estrangeira (Inglês) enfatizarão a capacidade de compreensão de textos em Língua Inglesa, verificação do domínio vocabular edo mecanismo de comunicação.
	- **5.6.3.** As questões de Matemática/Raciocínio Lógico avaliarão habilidades essenciais, tais como o uso adequado da linguagem matemática, a interpretação e expressão (verbal e textual) dos fenômenos expressos em linguagem matemática, identificando padrões matemáticos em situações reais.
	- **5.6.4.** As questões de Ciências Humanas abordarão as relações sociais que se estabelecem entre indivíduos, grupos, segmentos e classes sociais ao longo da história, e na contemporaneidade, a organização social e política do Brasil e do mundo, além de aspectos sobre ética e cidadania. Os temas relacionados às questões ligadas à Geografia buscarão tratar a realidade social presente, por meio da investigação sobre o espaço e a ação humana no âmbito das relações sociais.
- **5.7.** As Questões Discursivas de Ciências da Natureza terão como foco primordial os impactos das tecnologias na vida pessoal e em todos os setores da vida social provocados pelo uso de novas tecnologias que promovem a igualdade social através da conquista das oportunidades de vida e o avanço da Ciência, especialmente na área de saúde e qualidade de vida. Serão abordados conteúdos sobre o meio ambiente, ecologia, fatos e fenômenos de natureza científica, aplicação das leis físicas no cotidiano, a importância da química para o desenvolvimento científico-tecnológico, numa interação entre homem e natureza, contextualizando a diversidade das espécies biológicas a luz do processo evolutivo e que associam os conhecimentos da Física e da Química na interpretação dos fenômenos biológicos, em situações do cotidiano.
	- **5.7.1.** As Questões Discursivas de Ciências da Natureza são de natureza analíticoexpositiva, possibilitando ao candidato a demonstração da capacidade de observação, raciocínio indutivo e dedutivo, bem como demonstração das capacidades de análise, interpretação de dados e fatos, reflexão crítica e criativa sobre casos e textos apresentados com abordagens sobre o meio ambiente; fenômenos de natureza científica, contextualizando a aplicação das leis físicas no cotidiano, a importância da química para o desenvolvimento químico-tecnológico; a diversidade das espécies biológicas, associando o conhecimento da química e da física, na interpretação dos fenômenos biológicos, em situações do cotidiano.

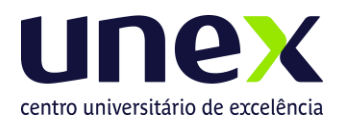

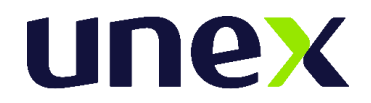

# **6. Da Eliminação de Candidato**

- **6.1. Será eliminado (desclassificado) no Processo Seletivo Tradicional 2024.2.2– Modalidade On-line, o candidato que:**
	- a) Não acessar o AMBIENTE VIRTUAL DE AVALIAÇÃO no horário determinado em Edital, seja qual for o motivo alegado;
	- b) Não realizar o prévio preparo de todo equipamento, verificando o seu regular funcionamento e pré-requisitos de instalação de programas e browsers habilitados, softwares, bem como pelo acesso/qualidade da internet e energia elétrica no momento de realização da prova;
	- c) Não estiver em posição adequada (sentado à frente da tela), ou ainda estiver em posição suspeita ou inadequada (deitado ou em diagonal ou em pé), ou não se posicionar com o rosto de forma centralizada (em relação à câmera), ou se estiver olhando para outros pontos laterais, ou pontos acima da tela do computador durante a realização da prova;
	- d) Não estiver direcionando o seu olhar à frente da tela do computador durante à prova, ou estiver olhando para as laterais, para cima, para baixo, ou para trás do seu equipamento, sem estar com o olhar focado na tela de trabalho, onde está sendo executada à sua prova online.
	- e) For verificado, durante a monitoria ou auditoria das imagens durante ou após à realização da prova, um registro visual que comprove o não enquadramento de sua face completa ou em comportamento visual suspeito, conforme itens c e d;
	- f) Não apresentar foto de captura inicial e durante todo o tempo da realização da prova. Atenção: registros parciais, alternados e que não respeitem a quantidade integral de imagens/fotos no sistema não serão considerados, determinando a eliminação do candidato no Processo Seletivo.
	- **g) For verificado que está utilizando Software de Remoção de Fundo de Webcams ou filtros, omitindo a visão do ambiente por trás do aluno;**
	- h) Tentar sair ou tentar acessar outro browser ou navegador fora do AMBIENTE VIRTUAL DE AVALIAÇÃO, durante a execução da Prova Online;
	- i) Se ausentar da Plataforma AVA por mais de 5 minutos, ou não realizar a conclusão da prova, sem utilizar os comandos de entrega e finalização determinados pelo sistema.
	- j) Se ausentar da Plataforma AVA por problemas com a conexão de internet, ou pela interrupção de fornecimento de energia elétrica;
	- k) Abandonar a prova em qualquer momento de sua realização. O candidato nesta situação, não poderá retornar à execução da prova online, sendo a mesma automaticamente finalizada pelo sistema;
	- l) Permanecer mais de 10 minutos sem mexer no mouse ou teclado, a sua prova pode ser desconectada pela plataforma;
	- m) For surpreendido em comunicação com outras pessoas frente à câmera ou utilizando- se de livro, anotação, impresso, máquina calculadora ou similar;
	- **n) Estiver portando/fazendo uso de qualquer tipo de aparelho eletrônico ou de comunicação, mesmo que desligado, ou com bateria desacoplada, (telefone celular, fones de ouvido – de qualquer tipo ou modelo, e em qualquer parte do corpo, independentemente de estar posicionado na cabeça/pescoço, assim como tokens, relógios digitais ou led, agenda eletrônica, outro notebook, palmtop, receptor, gravador, smartphone ou outros equipamentos similares); ou, ainda, a utilização de outro computador durante à realização da prova, em segunda tela.**

![](_page_6_Picture_0.jpeg)

![](_page_6_Picture_1.jpeg)

- **o) Obtiver nota zero na Prova de Redação;**
- **p) Obtiver Zero no somatório de pontos das Provas Objetivas e nas Questões Discursivas em Ciências da Natureza;**
- **q) Obtiver rendimento inferior ao Ponto de Corte estabelecido, 1 ½ (um e meio) desvio- padrão (DP) abaixo da média aritmética dos escores globais dos concorrentes no Processo Seletivo Unificado – Modalidade On-line;**
- r) **For eliminado no Ponto de Corte estabelecido para o Processamento dos Resultados**;
- s) Se utilizar de meios ilícitos para a execução das provas ou em tentativa de fraude em qualquer etapa desta seleção, a ser averiguada pela AIETEC - INSTITUTO CONSULTEC;
- t) For constatado, de forma superveniente, qualquer irregularidade, na identificação do candidato, incluindo, mas não se limitando à constatação de falsidade ideológica e/ou documental. A eliminação do candidato poderá ocorrer em qualquer fase do Processo Seletivo, desde que comprovada a irregularidade;
- u) Descumprir as normas constantes deste Edital ou impostas pela AIETEC INSTITUTO CONSULTEC;
- v) Se utilizar de meios ilícitos para a execução das provas ou em tentativa de fraude em qualquer etapa desta seleção;
- w) Não apresentar a documentação exigida para a Matrícula no prazo determinado.
- **6.2.** A eliminação do candidato, poderá ocorrer a qualquer tempo, na hipótese de comprovação de infração cometida determinando o cancelamento da sua matrícula no Curso. A razão da eliminação não se limita à relação constante nos itens e subitens 6.1 podendo haver eliminação se for observado pela Coordenação do Processo Seletivo pela utilização de outros meios ilícitos praticados pelo candidato, mesmo após a aplicação das Provas.
- **6.3. A AIETEC realizará fiscalização/monitoramento remoto ao vivo da aplicação das provas, podendo eliminar candidatos, em caso de irregularidades, durante a realização das mesmas. Eventuais irregularidades, mesmo quando verificadas após a realização das provas, poderão implicar na eliminação do candidato do processo seletivo.**
- **6.4.** Havendo alteração da data prevista, as provas poderão ocorrer em dias de semana, sábados, domingos ou feriados.
- **6.5.** Em nenhuma hipótese haverá segunda chamada ou repetição das provas.
- **6.6.** O **Centro Universitário UNEX - Feira de Santana** eximir-se das despesas com operadora de internet, ou telefonia, deslocamentos, viagens e estadias dos candidatos para prestar as Provas do Processo Seletivo, mesmo que na modalidade on-line.

# **7. Dos Procedimentos para a Aplicação das Provas - Modalidade On-line**

- **7.1.** O AMBIENTE VIRTUAL DE AVALIAÇÃO possui protocolo HTTPs, utilizando a criptografia entre o navegador do usuário e o servidor, garantindo que ocorra com segurança o tráfego das informações na rede.
- **7.2.** O acesso do candidato ao AMBIENTE VIRTUAL DE AVALIAÇÃO será individualizado, mediante usuário e senha criptografados (constantes do Cartão de Convocação), sendo confirmada a entrada do candidato no ambiente, utilizando exclusivamente os

![](_page_7_Picture_0.jpeg)

![](_page_7_Picture_1.jpeg)

navegadores habilitados: *Google Chrome ou Mozilla Fox*.

- **7.3.** Ao acessar o AMBIENTE VIRTUAL de AVALIAÇÃO, o candidato receberá as Instruções de realização da Prova Online na tela do sistema, sendo obrigatório acatar todos os critérios de segurança e sigilo apresentados sob pena de ser eliminado do Processo Seletivo.
- **7.4.** É terminantemente proibido durante a Prova On-line o uso de aparelhos eletrônicos ou de comunicação (telefone celular, bip, agenda eletrônica, tokens, dispositivos de áudio, tablets, fones de cabeça ou de ouvido, outros notebooks, palmtop, receptor, gravador, smartphone, ou outros equipamentos similares).
- **7.5.** Não será permitido durante a realização da prova, o uso de bonés, chapéus, toucas, lenços, óculos escuros, máscara facial, ou outros acessórios similares que impeçam a visão e reconhecimento da face do candidato e a visão total das suas orelhas. Os candidatos de cabelos longos deverão prendê-los, liberando a visualização completa de sua face.
- **7.6.** Verificar se não há nenhum programa de acesso remoto ao equipamento, que deverá ser mantido desinstalado durante toda a aplicação da prova.
- **7.7.** No espaço de realização de provas será terminantemente proibido a presença de qualquer outra pessoa, tais como: familiares, amigos, crianças, bem como a presença de animais.
- **7.8.** Para a realização da Prova On-line será necessário que o candidato tenha um computador (desktop ou notebook), e que seja o único administrador da máquina, sendo vedada a realização da prova em aparelhos celular, tablet ou similares, estando de acordo com os de Tutoriais, disponíveis no item 8.2, e as especificações e prérequisitos técnico/tecnológicos abaixo descritos:
	- a) Equipamento com Câmera (webcam) integrada e microfone externo liberado (NÃO épermitido utilizar FONES DE OUVIDO).
	- b) Com conexão de internet adequada e estável (superior a 10M e preferencialmente a cabo).
	- c) Com *Programa SEB - Safe Exam – versão* 3.3.2 *Browser Seguro*, previamenteinstalad[o,](https://sourceforge.net/projects/seb/files/seb/SEB_2.4/SafeExamBrowserInstaller.exe/download) por meio do link:

[https://github.com/SafeExamBrowser/seb-win](https://github.com/SafeExamBrowser/seb-win-refactoring/releases/download/3.3.2/SEB_3.3.2.413_SetupBundle.exe)[refactoring/releases/download/3.3.2/SEB\\_3.3.2.413\\_SetupBundle.exe](https://github.com/SafeExamBrowser/seb-win-refactoring/releases/download/3.3.2/SEB_3.3.2.413_SetupBundle.exe)

- d) O usuário precisa ser administrador da máquina para evitar problemas nainstalaçãodo browser.
- e) Que opere exclusivamente no Sistema OperacionalWindows (versões 8.1,10 e 11).
- f) Que opere com os navegadores habilitados Google Chrome ou Mozilla Firefox paralogin no AMBIENTE VIRTUAL de AVALIAÇÃO – AVA.
- g) O Reconhecimento Facial exige uso exclusivo da câmera, ou seja, aplicativos como Skype, Teamviewer, OBS, Discord e etc, devem ser desinstalados assim como, caso tenha programas de antivírus instalados, recomendamos que também os desabilite.
- **h) O candidato não deverá utilizar o Sistema Operacional MacOS ou Linux por ser incompatível com o navegador Programa SEB - Safe Exam – versão 3.3.2 Browser Seguro, a ser instalado obrigatoriamente para a realização da prova.**

![](_page_8_Picture_0.jpeg)

![](_page_8_Picture_1.jpeg)

# **8. Acesso à Prova – Modalidade On-line**

- **8.1.** Acesso ao Cartão de Convocação da Modalidade de Prova On-line, conforme item 4 deste Edital;
- **8.2.** Realizar a preparação prévia de seu equipamento, conforme definido neste Edital e nos Links dos Tutoriais (Instalações e Pré - requisitos):

**Tutorial de Telas de Acesso ao Ambiente Virtual de Avaliação <https://www.aietec.com.br/ava/visitaambiente/tutorial-acesso-provaonline.pdf>**

**[Tutorial de Instalação do Safe Exam Browser-versão 3.3.2](http://www.consultec.com.br/ava/visitaambiente/tutorial-instalacao-browser.pdf) https:[//www.aietec.com.br/ava/visitaambiente/tutorial-instalacao-browser.pdf](http://www.aietec.com.br/ava/visitaambiente/tutorial-instalacao-browser.pdf)**

**Vídeo de [Instalação](https://youtu.be/3ID6seVtBAY) do Programa Safe Browser Seguro 3.3.2 <https://youtu.be/3ID6seVtBAY>**

- **8.3.** Participar do **Teste Monitorado de Plataforma On-line** a ser realizado previamente, conforme informações de acesso e horários de atendimeno, contidos no item 4.4.5 deste Edital.
- **8.4.** No dia e horário de sua prova, às 14h, o candidato deve:
	- *8.4.1.* Acessar o link/url do AVA AMBIENTE VIRTUAL DE AVALIAÇÃO, utilizando login e senha fornecidos pelo Cartão de Convocação, utilizando os navegadores habilitados: *Google Chrome e Mozilla Firefox.*
	- **8.4.2.** Acessar as "*Provas Disponíveis*" clicando em: "*Provas On-line*" e, em seguida, "*Ir para a Avaliação*".
	- **8.4.3.** Cadastrar a sua foto. O candidato clica em "*Tirar foto*", "*Salvar*" ou "*Tirar nova foto*", para a captura da sua imagem e posterior para reconhecimento facial.
	- **8.4.4.** Acessar o programa/navegador SEB em "*Ir para o Safe Exam Browser*" e confirmar, novamente, em "*Abrir Safe Exam Browser*". O Safe Exam Browser - versão 3.3.2, previamente instalado, será acionado pelo Sistema como o navegador oficial para realização da Prova Online.
	- **8.4.5.** Ler as Instruções e clicar em "*Concordo com as Instruções*" e depois clicar em "*Iniciar Prova On-line*".
	- **8.4.6.** Marcar a sua resposta a cada questão finalizada. O candidato não deve aguardar o final do tempo de Prova para realizar o salvamento de suas questões.
	- **8.4.7.** Formalizar a entrega da sua prova, para ser capturada e avaliada pelo sistema, clicando em "*Entregar Prova*". O candidato poderá utilizar o cronômetro, disponível em tela, para assegurar a entrega da sua prova, dentro do período estabelecido para a realização da mesma.

### **9. Dos aspectos de segurança do ambiente virtual de avaliação – Modalidade On-line**

**9.1.** O candidato que realizar a modalidade de aplicação online deverá, obrigatoriamente,

![](_page_9_Picture_0.jpeg)

![](_page_9_Picture_1.jpeg)

acessar a Plataforma On-line - AMBIENTE DE AVALIAÇÃO VIRTUAL (AVA), com antecedência segura de 10 minutos, e aguardar a disponibilização da Prova On-line, pontualmente às 14h.

- **9.2.** Os candidatos terão das 14h às 14h30 para acessar as Provas Disponíveis, sem que seja fornecida ampliação de duração das mesmas. As provas serão finalizadas impreterivelmente às 18h.
- **9.3.** É responsabilidade do candidato a administração do tempo de prova. A Plataforma AVA não alertará quando o prazo estiver se esgotando. Caso o candidato saia do ambiente virtual no meio da prova, o seu retorno não será garantido.
- **9.4.** A Plataforma AVA possui protocolo HTTPs, utilizando a criptografia entre o navegador do usuário e o servidor, garantindo que ocorra com segurança o tráfego das informações na rede.
- **9.5.** O acesso do candidato à Plataforma AVA será individualizado, mediante usuário e senha criptografados, sendo confirmada a entrada do candidato no ambiente.
- **9.6.** O Safe Exam Browser (SEB) versão 3.3.2 é parte integrante da Plataforma Online AMBIENTE VIRTUAL DE AVALIAÇÃO (AVA). O candidato deverá seguir as etapas de instalação do navegador seguro/programa Safe Exam Browser (SEB) - versão 3.3.2, antes da realização da prova, conforme descrito nos Tutoriais disponíveis no item 7.2 deste Edital. Sem a realização de sua instalação correta, NÃO será possível realizar a Prova Online. O candidato não deve configurar o SEB após à sua instalação. O candidato deve identificar a versão do programa instalado, após a sua instalação, e se necessário pausar as opções de atualização de Windows em seu equipamento.
- **9.7.** Durante a realização da Prova, o Safe Exam Browser versão 3.3.2 é acionado pela Plataforma, promovendo o travando do acesso a qualquer outro navegador. O SEB - Safe Exam Browser 3.3.2 impedirá o uso de qualquer recurso do computador até a finalização da avaliação. O uso exclusivo deste programa, dentro do sistema de prova, bloqueia a visualização de todas as janelas ativas, ou a possibilidade de prints ou gravação de tela, cópias ou colagem de textos, minimização ou troca de tela.
- **9.8.** Durante a realização da Prova será utilizado software de Reconhecimento Facial, recurso de monitoramento online, assegurando a identificação do candidato. Todas as imagens capturadas pelo sistema serão salvas para avaliação de Reconhecimento Facial do candidato, durante a prova, ou em qualquer fase e a qualquer tempo.
- **9.9.** Durante toda a prova, o candidato será monitorado pelo sistema, devendo sempre manter o seu rosto visível e não utilizar máscara facial. Não será permitido o uso de bonés, chapéus, toucas, lenços, óculos escuros, ou outros acessórios, bem como deverá utilizar preferencialmente cabelo preso, permitindo a visualização completa de sua face e orelhas, sob pena de ser eliminado do Processo Seletivo.
- **9.10.** Para a captura de imagens fidedignas, por meio da webcam integrada, e para que seja possível haver o Reconhecimento Facial, solicitamos que o candidato esteja num ambiente que permita:
	- a) Boa iluminação (luz acesa de preferência), durante toda a realização da prova, mantendo a luz a acessa;
	- b) Evitar o uso de luzes indiretas, diagonais ou contraluz;
	- c) Enquadrar o rosto inteiro frente à câmera (visão frontal da face);

![](_page_10_Picture_0.jpeg)

![](_page_10_Picture_1.jpeg)

- d) Impedir a captura de fotos com baixa luminosidade, ou com sombra ou nevoa.
- **e)** O candidato deve preferencialmente realizar a prova em local onde exista uma parede nacor branca ao fundo de sua imagem, evitando assim reflexo ou distorção no ato da captura e monitoramento das imagens ao longo da prova. **Não é Permitido a utilização do Software de Remoção de Fundo de Webcams.**
- **9.11.** Durante a Prova On-line será permitido ao candidato o uso de uma garrafa, squeeze ou copo de vidro transparente e sem cor, e o consumo de alimentos que não impeçam a captura das fotos.
- **9.12.** Ao acessar o AMBIENTE VIRTUAL de AVALIAÇÃO, o candidato receberá as Instruções de realização da Prova Online na tela do sistema, sendo obrigatório acatar todos os critérios de segurança e sigilo apresentados sob pena de ser eliminado do Processo Seletivo.
- **9.13.** É terminantemente proibido durante a Prova On-line o uso de aparelhos eletrônicos ou de comunicação (telefone celular, "bip", ou relógios digitais com visor de led, agenda eletrônica, tokens, dispositivos de áudio, tablets, fones de cabeça ou de ouvido, notebook, palmtop, receptor, gravador, smartphone, ou outros equipamentos similares), ou a utilização de outro computador, ou celular, ou tablet, durante à realização da prova, em segunda tela.
- **9.14.** No espaço de realização de provas será terminantemente proibido a presença de qualquer outra pessoa, tais como familiares, amigos, crianças, bem como animais.
- **9.15.** Durante a Prova On-line será permitido o uso de uma caneta e uma única folha de papel (totalmente branco), que poderá ser exposta, a pedido, durante a Prova.
- **9.16.** Durante toda a prova, o candidato será monitorado pelo sistema, devendo sempre manter o seu rosto visível, preferencialmente cabelo preso, sem uso de máscara facial, sendo enquadrado para a câmera, sob pena de ser eliminado do Processo Seletivo.
- **9.17.** Todas as imagens capturadas pelo sistema serão salvas para avaliação de Reconhecimento Facial do candidato, em qualquer fase e a qualquer tempo.
- **9.18.** Para a realização da Prova On-line será necessário que o candidato acesse a plataforma On-line AVA, atendendo aos pré-requisitos técnicos e tecnológicos, previstos no item 7.8, e especificações de acesso, previstas no item 8.4 e nos Tutoriais apresentados no item 8.2
- **9.19.** O candidato deverá realizar, preferencialmente, os Testes de Plataforma, previstos e confirmados em dias e horários no Cartão de Convocação para as provas. A realização do Teste de Plataforma não garante o êxito durante a prova online, mas promove a experimentação e pré-testagem necessárias à simulação das mesmas condições de conexão e instalação de pré-requisitos em seu dispositivo eletrônico/equipamento, assumindo o candidato os riscos de não realizá-los.

**ATENÇÃO:** *O candidato, se utilizar notebook, deverá estar completamente carregado e possuir bateria(s) extra(s) para o caso de queda de energia; assim como deverá manter computador extra para o caso de falha no computador principal, no instante inicial de entrada em prova; verificar a estabilidade/qualidade de sua operadora de Internet; conferir a suficiência de seu plano de dados para o dia da prova; ter disponível aparelho móvel (4G) para rotear a Internet, caso haja algum problema com o provedor de Internet que estiver*

![](_page_11_Picture_0.jpeg)

![](_page_11_Picture_1.jpeg)

*utilizando; utilizar cabo de rede para estabilizar a conexão com a Internet e todas as providências que forem tecnicamente necessárias para garantir a realização estável e integral da prova, observando o tempo/tolerância de entrada em prova, conforme item: 9.2.*

#### **9.20.** A **AIETEC - INSTITUTO CONSULTEC e a UNEX** não se responsabilizam:

- a. Pela conexão de internet ou pelo compartilhamento de banda larga no local de provas escolhido pelo candidato.
- b. Pela ausência ou interrupção do fornecimento de energia elétrica no local.
- c. Pelo não atendimento aos pré-requisitos técnico e tecnológico de configuração de equipamentos/microcomputadores/desktop, utilizados pelos candidatos durante a realização de suas provas, bem como pela instalação inadequada do Programa SEB - Safe Exam (versão homologada 3.3.2) ou pela não liberação/habilitação correta da webcam integrada para a captura de foto e para o reconhecimento facial, durante a prova.
- d. Ou por qualquer custo com operadoras de telefonia, ou provedores de banda larga para acesso à internet para prestar as provas do Processo Seletivo.

# **10. Dos Recursos da etapa gabarito preliminar da Prova Objetiva**

- **10.1.** O candidato que desejar interpor recurso (s) contra o Gabarito Oficial Preliminar das Provas Objetivas disporá do período apresentado em cronograma disponível no site Aietec, na "Área do Candidato" e deverá fazer o recurso, por meio eletrônico. Após esse período, não serão aceitos pedidos de revisão.
- **10.2.** O candidato deverá ser claro, consistente e objetivo em seu pleito. Recurso inconsistente ou intempestivo será preliminarmente indeferido.
- **10.3.** Recursos cujo teor desrespeite a Banca Examinadora serão preliminarmente indeferidos.
- **10.4.** Não será aceito recurso via postal, via fax, via correio eletrônico ou, ainda, fora do prazo.
- **10.5.** O Recurso quanto à publicação do Gabarito Preliminar deverá ser interposto a partir da sua publicação, até 24 horas por meio eletrônico devendo o candidato acessar o site [www.aietec.com.br,](http://www.aietec.com.br/) na mesma área em que realizou a consulta do Cartão de Convocação.
- **10.6.** O Recurso deve conter a fundamentação teórica do pedido, não sendo aceito recursos sobre o resultado da prova subjetiva (Redação) e sobre as questões discursivas.
- **10.7.** O Resultado do Recurso ficará à disposição do candidato na AIETEC em até 02(dois) dias da data de interposição, sendo de responsabilidade do candidato o acesso ao Parecer.
- **10.8.** Pelo caráter técnico, a decisão da Banca Examinadora é proferida em definitivo (última instância) e, não havendo alteração na classificação, o resultado do Certame considera-se homologado.
- **10.9.** Se do exame do Recurso resultar na anulação de um item será atribuído esse status – anulado, no Gabarito Oficial Definitivo, não sendo atribuído ponto a nenhum candidato.

![](_page_12_Picture_0.jpeg)

![](_page_12_Picture_1.jpeg)

# **11. Da Correção das Provas e da Classificação**

- **11.1.** A Correção da Prova de Redação, levará em consideração a pertinência da abordagem feita pelo candidato ao conteúdo apresentado na proposição do tema, a qualidade e adequação da linguagem; clareza e objetividade, bem como coerência e coesão das ideias expostas na formulação do texto. A Redação vale 10 pontos, podendo ser emitida nota parcial.
- **11.2.** A Correção das Redações e das Provas Discursivas de Ciências da Natureza será realizada por Equipes de Corretores especializados, adotando-se critérios de correção alinhados à Banca de Elaboradores.
- **11.3.** Serão adotados os seguintes pesos por Prova e grupo de questão por Área de Conhecimento:
	- **11.3.1.** Questões de Língua Portuguesa peso 3;
	- **11.3.2.** Questões de Língua Estrangeira (Inglês) peso 2;
	- **11.3.3.** Questões de Matemática e Raciocínio Lógico peso 2;
	- **11.3.4.** Questões de Ciências Humanas peso 2;
	- **11.3.5.** Questões Discursivas de Ciências da Natureza peso 4;
	- **11.3.6.** Prova de Redação peso 3.

#### **11.4. Será atribuída nota 0 (zero) à Redação que:**

- 11.4.1. Se afastar do tema proposto;<br>**11.4.2.** For escrita a lápis grafite(moc
- **11.4.2.** For escrita a lápis grafite(modalidade presencial);
- **11.4.3.** For apresentada sob forma de verso;
- **11.4.4.** Estiver assinada/identificada fora do campo obrigatório;
- **11.4.5.** For escrita/digitação de forma ilegível ou indecifrável;
- **11.4.6.** For pré-fabricada (recortada ou comum a qualquer tema "nariz de cera");
- **11.4.7.** Se constituir em texto **plagiado**, integral ou parcialmente .
- **11.5.** A classificação abrange todos os candidatos que não forem considerados eliminados, conforme item 6.1 deste Edital.
- **11.6.** O processamento da classificação adotará como metodologia de apuração dos resultados, a padronização das notas obtidas pelos candidatos, em cada grupo de questões por Área de Conhecimento da Prova Objetiva, da Prova Discursiva e da Prova de Redação, considerando-se o cálculo da média aritmética e de 1 ½ (um) desvio e-meio padrão (DP)
- **11.7.** Serão adotados os seguintes procedimentos para a padronização dos escores:
	- **11.7.1.** Cálculo das notas brutas (total de pontos obtidos por cada candidato por grupo de questões e Prova de Redação);
	- **11.7.2.** Cálculo da média aritmética e do desvio padrão de todos os candidatos, como se segue;
	- **11.7.3.** Cálculo dos escores padronizados (transformação do total de pontos de cada candidato, por grupo de questões e por Nota de Redação, em nota padronizada), utilizando as seguintes fórmulas:

![](_page_13_Picture_0.jpeg)

![](_page_13_Picture_1.jpeg)

![](_page_13_Figure_2.jpeg)

$$
Nota \; \text{Padronizada} = \left[ \frac{(Xi - \overline{X})}{S} \right] \times 100 + 500
$$

 $Xi = not a brut a do candidato$  $S = desvio padrão$  $N =$  número de candidatos  $\Sigma$  = somatória

 $Xi =$ nota bruta do candidato  $\overline{X}$ = média do grupo  $S = desvio padrão$ 

- **11.7.4.** Cálculo do Escore Ponderado NP x PESO = Escore Ponderado, conforme item 8.3.
- **11.7.5.** Cálculo do Escore Global de cada candidato (somatório dos Escores Ponderados obtidos nas provas).
- **11.8.** Cálculo do ponto de corte de 1 ½ (um) desvio e-meio padrão (DP) abaixo da média aritmética dos escores globais dos candidatos, eliminando (desclassificando) os que não obtiverem rendimento final, igual ou superior ao Ponto de Corte estabelecido.
	- **11.8.1.** Realização da Classificação dos candidatos não eliminados pelo ponto de corte, em ordem decrescente dos escores globais obtidos.
	- **11.8.2.** O candidato classificado dentro do número de vagas constantes neste Edital será considerado aprovado, sendo convocado para efetuar sua matrícula.
- **11.9.** Em caso de empate serão adotados os seguintes critérios de desempate:
	- **11.9.1.** 1º Maior pontuação nas Questões Discursivas de Ciencias da Natureza;
	- **11.9.2.** 2º Maior pontuação na na Prova de Redação;
	- **11.9.3.** 3º Maior pontuação nas Questões de Ciências Humanas;
	- **11.9.4.** 4º Maior pontuação na Prova de Língua Estrangeira;
	- **11.9.5.** 5º Maior idade, em ano, mês e data de nascimento.
- **11.10.** Os candidatos classificados dentro do número de vagas, ofertadas em cada IES constante neste Edital, serão considerados aprovados e estarão aptos a efetuarem sua matrícula.
	- **11.10.1.** Ao candidato caberá acompanhar a convocação para matrícula cujos procedimentos serão estabelecidos por cada IES.
- **11.11.** As relações de Resultado Final dos candidatos serão publicadas nos site [https://unex.edu.br](https://unex.edu.br/) e [www.aietec.com.br,](http://www.consultec.com.br/) a partir da data prevista.
- **11.12.** Os candidatos terão acesso a **Boletins de Desempenho Individuais**, mediante acesso de dados solicitados no site [www.aietec.com.br,](http://www.consultec.com.br/) até 24 horas, após a publicação dos Resultados Finais.

# **12. Da Divulgação dos Resultados.**

**12.1.** O **Resultado Final** será divulgado no site da **UNEX**, [https://unex.edu.br](https://unex.edu.br/) e, no dia **31/07/2024**, a partir das 18h.

# **13. Da Efetivação da Matrícula.**

**13.1.** O período para efetivação da matrícula ocorrerá nos dias **01 e 02/08/2024**, a matrícula será realizada das 09h às 18h presencialmente no endereço: **Av. Artêmia Pires**

![](_page_14_Picture_0.jpeg)

![](_page_14_Picture_1.jpeg)

**Freitas,s/n, Bairro Sim, Feira de Santana-BA.** Para informações entrar em contato pelos seguintes telefones: WhatsApp (71) 98835-7245 e Call Center (71) 0800056 6666.

- **13.2.** Por ocasião da matrícula, o candidato deve apresentar os seguintes documentos:
	- **13.2.1.** DIPLOMA ou CERTIFICADO de conclusão do ensino médio (original e duas cópias) ou ainda DECLARAÇÃO de conclusão (documento original, atualizadoe de aceitação provisória).
	- **13.2.2.** HISTÓRICO escolar do ensino médio (original).
	- **13.2.3.** CERTIDÃO de nascimento ou casamento (original).
	- **13.2.4.** IDENTIDADE (original ou digital).
	- **13.2.5.** CPF (original).
	- **13.2.6.** TÍTULO DE ELEITOR para maiores de 18 anos (original ou digital).
	- **13.2.7.** Obrigações MILITARES para homens (original).
	- **13.2.8.** COMPROVANTE DE RESIDÊNCIA (original).
- **13.3.** Constatada, a qualquer tempo, a falsidade e/ou a irregularidade na documentação entregue ou apresentada, a matrícula será cancelada em definitivo, com a perda darespectiva vaga, sem o prejuízo de outras medidas cabíveis.

### **14. Dos Valores a serem pagos.**

- **14.1.** Os valores a serem pagos em contrapartida aos serviços prestados pela **UNEX**, sem os descontos escalonados no calendário de pagamento estabelecido pela Entidade Mantenedora, bem como os valores fixados para as parcelas das novas turmas dos cursos em funcionamento estão claramente informados nos procedimentos de inscrição.
- **14.2.** Sendo as bolsas de estudo um benefício concedido pela MANTENEDORA, a esta é reservado o direito exclusivo de manter, alterar, diferenciar por unidades, cursos, modalidades e turnos de estudo ou, ainda, extinguir valores e datas desses descontos, sem que tal medida representa qualquer mudança nos valores integrais preestabelecidos.

### **15. Informações Suplementares**

- **15.1.** A **UNEX** reserva-se o direito de modificar conforme questão de oportunidade e conveniência alguma das deliberações direcionadas a este Processo Seletivo mencionadas anteriormente, através da publicação de Comunicado, Nota ou Aditivo a este mesmo Edital, constituindo ser parte integrante das normativas estabelecidas por este Processo Seletivo.
- **15.2.** Caracteriza aceitação pelo candidato(a), através do ato de inscrição, para todo e qualquer efeito, a compreensão e a anuência de todos os procedimentos e regulamentos mencionados neste Processo Seletivo, cujo não poderá alegar desconhecimento do mesmo a qualquer tempo.

![](_page_15_Picture_0.jpeg)

![](_page_15_Picture_1.jpeg)

- **15.3.** A **UNEX** reserva-se o direito de suspender a aplicação de provas nas localidades, caso o número de candidatos inscritos seja inferior a otimização das atividades.
- **15.4.** A solicitação de transferência externa para a **UNEX**(entre Instituições),ou de transferência interna (entre cursos) e consequentemente transferência de FIES para subsidiar o novo curso, não caracteriza a transferência automática do financiamento estudantil, se fazendo necessário o cumprimento dos requisitos dispostos na Portaria Normativa **Nº535 de 12 de junho de 2020** e demais diplomas legais pertinentes, para a transferência do mesmo, devendo o candidato observar ainda possíveis diferenças de valores de semestralidade.
- **15.5.** O candidato aprovado em quaisquer dos processos seletivos previstos neste edital, serão considerados alunos calouros e estarão vinculados ao valor do currículo de ingresso.
- **15.6.** A não efetivação da matrícula no prazo estabelecido neste Edital implicará na perda do direito à vaga do candidato, sem direito a recurso.
- **15.7.** O Centro Universitário UNEX Feira de Santana reserva no direito de não implantar turma cujo número de matriculados **até o fim da primeira semana de aula seja insuficiente, do ponto de vista financeiro,para manter a turma com a devida qualidade.**
	- **15.7.1.** No caso de não implantação de turma, e o candidato matriculado não venha optar por outro curso/turno terá direito a ressarcimento integral do valor da matrícula.
- **15.8.** A **UNEX** não se responsabiliza por dados não recebidos em decorrência de problemas técnicos, falha na comunicação, congestionamento das linhas de comunicação, ou por qualquer outro fator semelhante que tenha impedido a efetivação da inscrição e matrícula com a Instituição no período despendido para tanto.
- **15.9.** Os candidatos que devidamente se matricularem nos cursos ofertados pela **UNEX** submeter-se-ão ao Regimento Geral e Estatuto e ao Contrato de Prestação de Serviços que vincula o aluno e a Instituição, cumprindo seus (uas) respectivos regimes e normas educacionais aplicadas.
- **15.10.** As pessoas portadoras de necessidades especiais participarão do processo seletivo (Tradicional Unificado) em igualdade de condições com os demais candidatos no que se refere à quantidade de vagas disputadas, ao conteúdo das provas, à avaliação e aos critérios de aprovação, ao dia, ao horário, desde que seja emitido parecer favorável a sua condição de participação nessa Modalidade Online de Provas, depois de analisado solicitação com emissão de laudo médico .
	- **15.10.1.** O candidato portador de necessidades especiais ou lactante que necessitar de condições especiais para a realização das provas do vestibular deverá sinalizar no ato da inscrição no campo "Necessidade especial" e encaminhar requerimento, acompanhado de parecer com CID emitido por especialista da área de sua deficiência em sua via original digitalizada ou cópia autenticada que justificará a necessidade da condição solicitada pelo candidato, e demais informações necessárias para o atendimento, junto da cópia do documento de identificação, até às 17 horas do penúltimo dia de inscrição.
- **15.10.2.** Enviar a documentação e a situação especial para o e-mail: **[fftc@ftc.edu.br](mailto:fftc@ftc.edu.br)**

![](_page_16_Picture_0.jpeg)

![](_page_16_Picture_1.jpeg)

- **15.10.3.** O Atendimento ficará condicionado à solicitação prévia, devendo ser observada a viabilidade e a possibilidade técnica examinada pela Instituição.
- **15.10.4.** A não solicitação de condições especiais para realização das provas, dentro do período conforme previsto, implicará a não concessão da condição no dia da realização.
- **15.10.5.** Neste caso o candidato terá as mesmas condições dos demais candidatos, não lhe cabendo qualquer reivindicação a esse respeito no dia da prova ou posteriormente.
- **15.11.** Todos os horários descritos neste edital consideram o fuso horário de Brasília/DF.

*Publique-se! 10/06/2024*

# **ANEXO I**

Tabela I. Atos autorizativos das instituições de Ensino.

![](_page_17_Picture_282.jpeg)

Tabela II. Ende reços de oferta de ensino presencial das instituições de Ensino.

![](_page_17_Picture_283.jpeg)

# Tabela III. Vagas ofertadas no turno integral.

![](_page_17_Picture_284.jpeg)

![](_page_18_Picture_0.jpeg)

![](_page_18_Picture_1.jpeg)

## **ANEXO II - CONTEÚDOS PROGRAMÁTICOS - ASPECTOS AVALIATIVOS**

#### **1. REDAÇÃO**

- 1.1. Compreender a proposta de redação e desenvolver o tema, dentro dos limites estruturais de uma produção estrutural dissertativa- argumentativa, em prosa.
- 1.2. Demonstrar domínio da modalidade escrita da língua portuguesa, articulando bem as partes do texto e apresentando repertório diversificado de recursos coesivos.
- 1.3. Apresentar informações, fatos e opiniões relacionados ao tema proposto, de forma consistente e organizada ,caracterizando autoria, para defender um ponto de vista.
- 1.4. Elaborar uma conclusão detalhada, relacionada ao tema e à estrutura da produção textual.

#### **2. LÍNGUA PORTUGUESA**

- 2.1. Dominar a norma culta da Língua Portuguesa e os códigos de linguagem de que ela dispõe para a produção e a recepção de conhecimento e para estabelecer as interrelações de comunicação como produto das ações humanas.
- 2.2. Utilizar, adequadamente, os mecanismos da norma culta da língua padrão.
- 2.3. Identificar classes de palavras, suas flexões e seu emprego, suas funções morfológicas e morfossintáticas, simples e complexas, os termos de relação de sinonímia e de antonímia para usá-los, com clareza, na construção do pensamento.
- 2.4. Identificar estilos de época em literatura e relacioná-los aos seus aspectos históricosocial, político e econômico.

#### **3. LÍNGUA ESTRANGEIRA**

- 3.1. Apresentar domínio da Língua Estrangeira Moderna (Inglês) e de seus recursos linguísticos como forma de comunicação e apreensão do mundo de informação e de suas inter-relações com o conhecimento cultural e científico da humanidade.
- 3.2. Ler e compreender o sentido de um texto, aplicando a estrutura gramatical da Língua Estrangeira (Inglês).
- 3.3. Ser capaz de deduzir e inferir, de um texto, a sua compreensão através de um vocabulário já conhecido.
- 3.4. Identificar a diversidade cultural local e global.
- 3.5. Demonstrar domínio da leitura e compreensão de linguagens contemporâneas, na comunicação midiatizada, como também nas relações grupais.
- 3.6. Demonstrar a capacidade de construir um texto argumentativo, no qual seja defendido um ponto de vista pessoal, com clareza, correção, originalidade e coerência.

### **4. MATEMÁTICA/RACIOCÍNIO LÓGICO**

- 4.1. Saber utilizar a linguagem matemática, no que se refere ao conhecimento sistematizado, sendo capaz de interpretar e expressar (verbal e textualmente) os fenômenos naturais, físicos e socioeconômicos.
- 4.2. Transcrever mensagens matemáticas da linguagem corrente para a linguagem simbólica e vice-versa.
- 4.3. Identificar padrões matemáticos em situações reais.
- 4.4. Ler, interpretar e utilizar representações matemáticas.
- 4.5. Organizar o pensamento matemático, identificando as variáveis determinantese secundárias.
- 4.6. Explorar situações/problema, procurar regularidades, fazer e testar conjecturas, formular generalizações e pensar de maneira lógica.
- 4.7. Distinguir e utilizar raciocínios dedutivos e indutivos.
- 4.8. Selecionar estratégias e aplicá-las na resolução de problemas.

![](_page_19_Picture_0.jpeg)

![](_page_19_Picture_1.jpeg)

- 4.9. Interpretar e criticar resultados em situações-problema, nas diversas áreas do conhecimento.
- 4.10. Perceber a operação adequada, estimar a razoabilidade do resultado, localizar os dados, interpretar e decidir a sequência dos passos para resolver problemas.
- 4.11. Estabelecer relações do conhecimento matemático com fatos do cotidiano, criando estratégias de resolução de problemas, adaptando-as às mais diversas situações apresentadas.
- 4.12. Entender a matemática como uma produção histórico-cultural passível de transformação.
- 4.13. Aplicar conhecimentos e métodos matemáticos nas várias áreas do saber humano.

#### **5. CIÊNCIAS HUMANAS**

- 5.1. Desenvolver a capacidade de fazer a leitura do espaço, utilizando-se dalinguagem cartográfica como forma de orientação, locomoção e localização.
- 5.2. Situar-se no espaço e no tempo.
- 5.3. Perceber-se como ser humano agente de sua história e da história universal.
- 5.4. Compreender a dinâmica das mudanças sociais ao longo do tempo e do espaço, para intervir e interagir como agente.
- 5.5. Compreender o processo de desenvolvimento da sociedade, como sendo decorrentes das relações espaciais homem/natureza/sociedade em seus desdobramentos.
- 5.6. Perceber as relações do local/global como espaços de conflitos, de forças antagônicas na busca do entendimento dos processos socioeconômicos, nas quais se está inserido, promovendo justiça social, distribuição econômica e equilíbrio ambiental.
- 5.7. Entender os fatores que geram a mobilidade social.
- 5.8. Utilizar o conhecimento ecológico para utilização racional dos recursos energéticos e hídricos, para a melhoria da qualidade de vida da sociedade.
- 5.9. Entender-se como sujeito histórico situado no tempo e no espaço, interagindonas relações sociais e nos princípios da cidadania.
- 5.10. Compreender a organização das sociedades nos diferentes tempos e espaços.
- 5.11. Entender o mundo em que vive e dimensionar os vários tempos históricos.
- 5.12. Perceber-se como um ser político socialmente ativo.
- 5.13. Compreender as relações de produção e sua influência na formação da sociedade.
- 5.14. Aplicar o conhecimento histórico no cotidiano de suas relações sociais e culturais.

### **6. CIÊNCIAS DA NATUREZA**

- 6.1. Entender a natureza com um olhar científico, para refletir sobre ela.
- 6.2. Analisar experimentos propondo explicações e relacionando-os com o seu conhecimento prévio.
- 6.3. Elaborar hipóteses a partir da experimentação das leis.
- 6.4. Identificar a relação de riscos e benefícios na aplicabilidade das leis.
- 6.5. Identificar grandezas físicas que correspondem a situações cotidianas para ser capaz de medir e comparar.
- 6.6. Dar significado físico às grandezas quantificadas.
- 6.7. Utilizar a linguagem científica na resolução de problemas.
- 6.8. Compreender os fenômenos químicos à luz do saber desenvolvido pelo homem ao longo da história do tempo.
- 6.9. Interpretar os fenômenos químicos em relação aos aspectos sociopolíticos e econômicos nas diferentes esferas de ocorrência.
- 6.10. Demonstrar princípios éticos na aplicação do conhecimento científico e tecnológico.
- 6.11. Analisar os avanços tecnológicos, relacionando-os à qualidade e à manutenção da vida no planeta.

![](_page_20_Picture_0.jpeg)

![](_page_20_Picture_1.jpeg)

- 6.12. Demonstrar a importância da Química para o desenvolvimento científico tecnológico, numa interação entre homem e natureza na direção da sustentabilidade.
- 6.13. Interpretar a linguagem simbólica da Química.
- 6.14. Perceber as relações entre conhecimento científico e contexto socioambiental.
- 6.15. Relacionar o saber do cotidiano com os saberes científicos da Química.
- 6.16. Demonstrar consciência do valor da existência humana e da saúde enquanto completo bem-estar físico, mental e social, através do conhecimento morfofisiológico do organismo humano.
- 6.17. Reconhecer a importância do ambiente situando-se como agente integrador e construtor de sua história e da biodiversidade, valorizando a vida humana como ponto de partida para a harmonização da ambiência.
- 6.18. Compreender que interações e transformações no ambiente ocasionam modificações no ecossistema, alterando a biodiversidade.
- 6.19. Analisar a repercussão das diferentes teorias da origem da vida, sua evolução e contribuição para a construção da humanidade.
- 6.20. Identificar e classificar os diferentes seres vivos como seres interdependentes nos diferentes meios, com o intuito de elucidar questões referentes à evolução das espécies.
- 6.21. Compreender que as alterações ambientais e as modificações genéticas que ocorrem com seres vivos são decorrentes da ação humana ou da natureza.
- 6.22. Comparar os fatos da ciência biológica com o cotidiano, entendendo sua constante transformação.

\* \* \*